**UNIVERSIDAD SIMÓN BOLÍVAR Departamento de Computación y Tecnología de la Información CI-2125 Computación I**

Nombre:

Carnet: \_\_\_\_\_\_\_\_\_\_\_\_\_\_\_\_\_\_\_ Sección: \_\_\_\_

## **PARCIAL 2 (25pts)**

**PARTE 1:** Seleccione exactamente una alternativa correcta en las siguientes preguntas. **(5 pts)** 

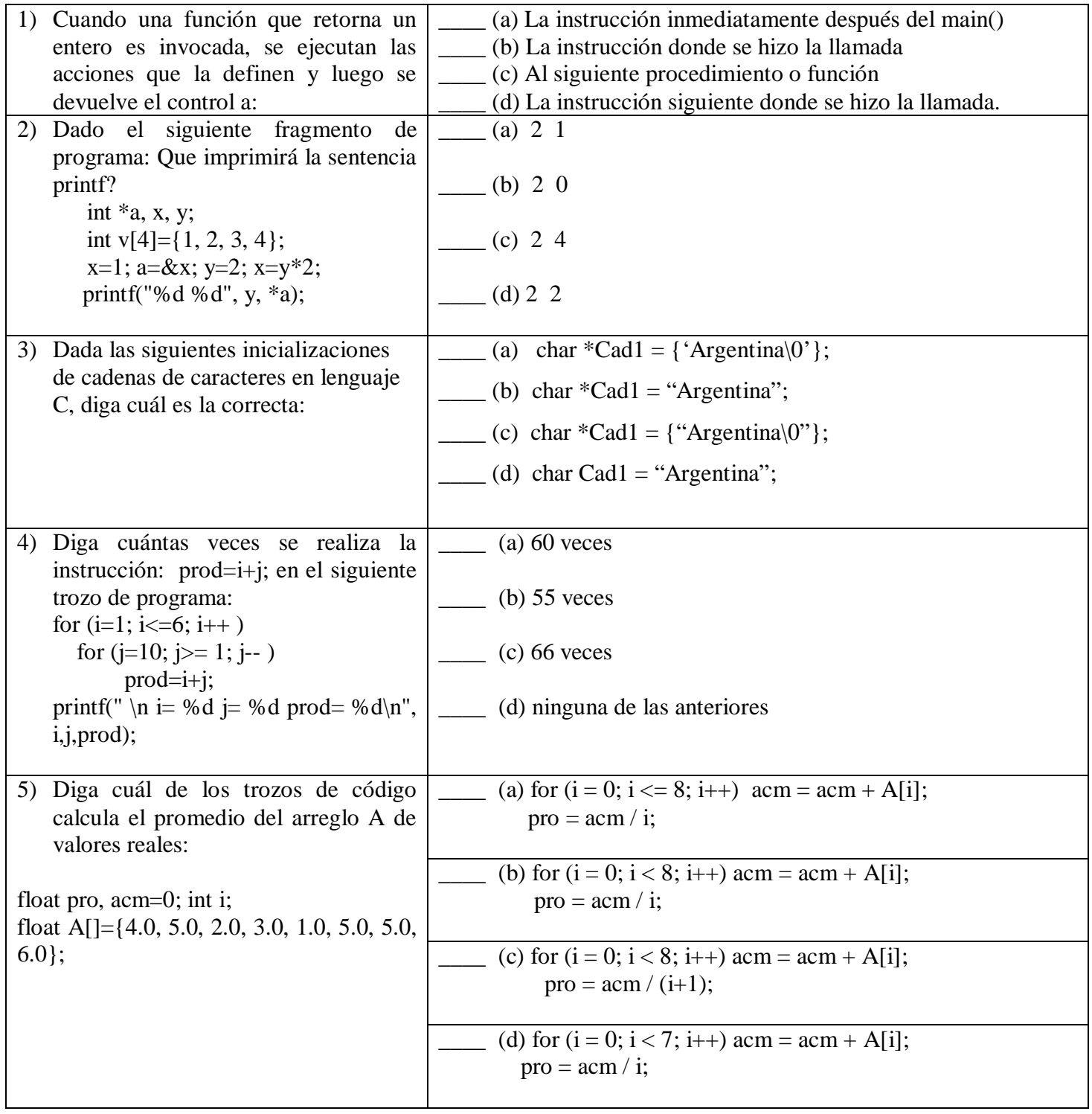

**PARTE 2:** Realice la corrida en frío de los siguientes programas **(6 ptos)**

| #include <stdio.h></stdio.h>                              | <b>Memoria Global</b> |
|-----------------------------------------------------------|-----------------------|
| int global_1 = 7, global_2 = 21, global_3 = 35;           |                       |
| void funcion_a(void);                                     | <b>Memoria Main</b>   |
| void funcion b(void);                                     |                       |
| void funcion_c(int global_2, int *local_b_2);             |                       |
| int main(int argc, char $*$ argv[])                       |                       |
| $\mathcal{L}$                                             | Memoria funcion_a     |
| int local_main_1 = 11, local_main_2 = 22;                 |                       |
| int global $_1 = 111$ ;                                   |                       |
| funcion_ $a$ ();                                          |                       |
| funcion $_b$ ();                                          |                       |
| printf("\nValores en main():\n\n");                       |                       |
| printf("local_main_1 = % $d\langle n'' $ , local_main_1); | Memoria funcion_b     |
| printf("local_main_2 = %d\n", local_main_2);              |                       |
| printf("global_1 = %d\n", global_1);                      |                       |
|                                                           |                       |
| printf("global_2 = %d\n", global_2);                      |                       |
| printf("global_3 = %d\n", global_3);                      | Memoria funcion c     |
|                                                           |                       |
| void funcion_a(void)                                      |                       |
| ₹                                                         |                       |
| int local_a_1 = 111, local_a_2 = 222;                     |                       |
| int global $2 = 222$ ;                                    |                       |
| printf("\nValores en funcion_a():\n\n");                  | Pantalla              |
| printf("local_a_1 = %d\n", local_a_1);                    |                       |
| printf("local_a_2 = %d\n", local_a_2);                    |                       |
| printf("global_1 = %d\n", global_1);                      |                       |
| printf("global_2 = %d\n", global_2);                      |                       |
| printf("global_3 = %d\n", global_3);                      |                       |
| void funcion_b(void)                                      |                       |
| $\{$                                                      |                       |
| int local_b_1 = 1111, local_b_2 = 2222;                   |                       |
| int global $_3$ = 333;                                    |                       |
| printf("\nValores en funcion_b():\n\n");                  |                       |
| printf("local_b_1 = %d\n", local_b_1);                    |                       |
| printf("local_b_2 = %d\n", local_b_2);                    |                       |
| printf("global_1 = %d\n", global_1);                      |                       |
| printf("global_2 = %d\n", global_2);                      |                       |
| printf("global_3 = %d\n", global_3);                      |                       |
| funcion_c(global_2, $&$ local_b_2);                       |                       |
|                                                           |                       |
| void funcion_c(int global_2, int *local_b_2)              |                       |
|                                                           |                       |
| $\{$<br>int local_c_1 = 7;global_1= 5;                    |                       |
| printf("\nValores en funcion_c():\n\n");                  |                       |
|                                                           |                       |
| printf("global_2 = %d\n", global_2);                      |                       |
| printf("local_b_2 = %d\n", *local_b_2);                   |                       |
| printf("global_1 = %d\n", local_c_1);                     |                       |
| printf("global_2 = %d\n", global_1);                      |                       |
| $global_2 = 5$ ; *local_b_2 = 6;                          |                       |
|                                                           |                       |

**PARTE 3:** Complete el siguiente programa en C, el cual lee un número y un arreglo de N elementos y determina si el número se encuentra o no en el arreglo; en caso afirmativo indica la posición (índice) donde se encuentra. **( 6 pts)**

*/\* Este programa recibe un arreglo no vacío de N elementos y un número x y determina si el número x aparece o no en el arreglo, y en caso afirmativo, encuentra la posición del arreglo donde aparece el número x. \*/*

#include <stdio.h> #define TRUE 1 #define FALSE 0 #define max 100 int main() { int A[max], N; */\*Entrada: N=número de elementos, A= arreglo de N elementos\*/* int x; */\*Entrada: número proporcionado por el usuario.\*/ /\* Precondicion: 0<N<=max \*/*  int esta, pos*; /\* Salida \*/ /\* Poscondicion: esta = TRUE si el elemento x se encuentra en el arreglo, FALSE en caso contrario. Si esta = TRUE entonces A[pos]* =  $x$  \*/ int i,j; *// Declaración de variables auxiliares (en caso de necesitarlas) /\* Escriba las instrucciones necesarias para leer y validar el valor de N y los elementos del arreglo A \*/*

printf ("Introduzca el valor del elemento a buscar en el arreglo: ");

scanf ("%d", &x);

/\* Escriba las instrucciones necesarias para determinar si x se encuentra en el arreglo y en caso afirmativo, en que posición  $(indice)$   $\frac{*}{ }$ 

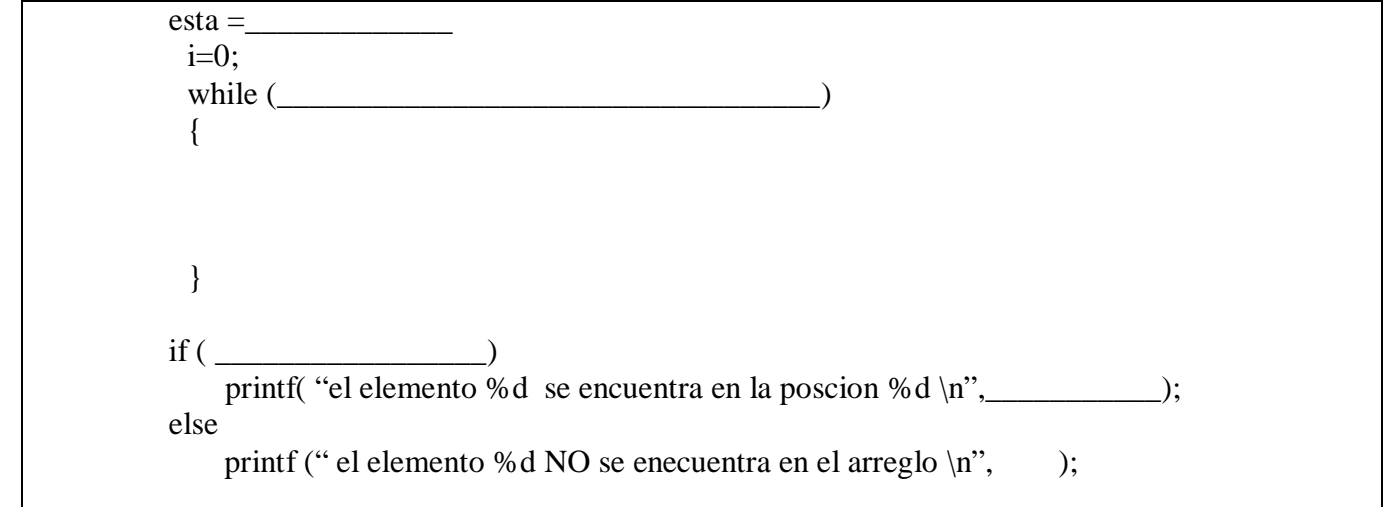

**PARTE 4:** Escriba un programa para calcular el producto del factorial de tres (3) números enteros leídos por pantalla. El programa debe tener el programa principal main y utilizar las siguientes funciones **( 8 pts) :**

- $\bullet$  int LeerEntero ()
- factorial (int n, int  $*f$ )